# **ΜΕΛΕΤΗ ΔΗΜΙΟΥΡΓΙΑΣ ΣΤΑΣΙΜΩΝ ΚΥΜΑΤΩΝ ΚΑΙ ΑΝΑΚΛΑΣΕΩΝ ΣΕ ΓΡΑΜΜΗ ΜΕΤΑΦΟΡΑΣ, ΜΕ ΧΡΗΣΗ ΤΟΥ ΔΙΑΔΙΚΤΥΟΥ**

*Αλεξάνδρου Σταύρος Φυσικός, Εκπαιδευτικός Ms Ραδιοηλεκτρολογίας [stalexan@sch.gr](mailto:stalexan@sch.gr)*

*Ευμοιρίδης Κων/νος Ηλεκτρονικός Τ.Ε.- Εκπαιδευτικός Ms Διασφάλιση Ποιότητας [kevmele@acn.gr](mailto:kevmele@acn.gr)*

*Βαμβακά Ευαγγελία Καθηγήτρια Πληροφορικής evangelia\_vamvaka@yahoo.gr*

#### **ΠΕΡΙΛΗΨΗ**

*Κατά τη διδασκαλία των μαθημάτων ειδικότητας του ηλεκτρονικού τομέα, σε κάποιες περιπτώσεις πρέπει να ασχοληθούμε με φαινόμενα για τα οποία οι μαθητές δεν έχουν προηγούμενη εμπειρία, με αποτέλεσμα να είναι δύσκολη η κατανόηση από μέρους τους των φαινομένων αυτών. Έχει παρατηρηθεί το φαινόμενο, ακόμη και μαθητές που είναι επιμελείς και έχουν τη δυνατότητα να περιγράψουν το φαινόμενο και να λύσουν κάποιες σχετικές ασκήσεις, στην πραγματικότητα να μην έχουν κατανοήσει πλήρως τη θεωρία.* 

*Σ' αυτές τις περιπτώσεις ένα πείραμα θα μπορούσε να βοηθήσει το μαθητή, να ξεπεράσει τις οποιεσδήποτε αμφιβολίες του. Κάτι τέτοιο όμως δεν είναι πάντα εύκολο να γίνει στον εργαστηριακό χώρο ενός σχολείου, ειδικά όταν το πείραμα έχει να κάνει με φαινόμενα που, για να παρατηρηθούν, χρειάζεται να χρησιμοποιηθούν αρκετά υψηλές συχνότητες ή ακόμη και εξοπλισμός που δεν είναι διαθέσιμος στον εργαστηριακό χώρο.*

*Έτσι, η χρήση του διαδικτύου μπορεί να αποδειχθεί πολύτιμη, προπάντων όταν έχει να κάνει με εφαρμογές που οπτικοποιούνται και μπορούμε να επέμβουμε σε κάποιες παραμέτρους ώστε να δούμε τα αποτελέσματα.* 

*Στη συγκεκριμένη περίπτωση γίνεται χρήση του διαδικτύου για την κατανόηση της διάδοσης των ηλεκτρομαγνητικών κυμάτων, της πόλωσης των κυμάτων, του λόγου στάσιμων κυμάτων, αλλά και των ανακλάσεων που δημιουργούνται σε γραμμές μεταφοράς και ειδικότερα σε σημεία στα οποία δεν υπάρχει προσαρμογή. Αυτά τα θέματα εμπεριέχονται στη διδακτέα ύλη για το μάθημα "Συστήματα Εκπομπής και Λήψης" της Β' Τάξης του Ηλεκτρονικού Τομέα, αλλά και για το μάθημα "Συλλογή - Μεταφορά και Έλεγχος Δεδομένων" της Α' Τάξης του Β' Κύκλου του Ηλεκτρονικού Τομέα των Τ.Ε.Ε..* 

**ΛΕΞΕΙΣ ΚΛΕΙΔΙΑ:** Εφαρμογή java μέσω internet, διάδοση ηλεκτρομαγνητικών κυμάτων, γραμμές μεταφοράς, λόγος στάσιμων κυμάτων (SWR), προσαρμογή, εμφάνιση στάσιμων κυμάτων και ανακλάσεων

# **ΔΙΔΑΚΤΙΚΟ ΠΛΑΙΣΙΟ**

Εκπαιδευτική Πύλη Νοτίου Αιγαίου – www.epyna.gr Σκοπός της χρήσης των παρακάτω εφαρμογών είναι η κατανόηση κάποιων φαινομένων και όχι η εκμάθηση του τρόπου χρήσης των συγκεκριμένων εφαρμογών από τους μαθητές, αφού οι μαθητές δε θα τις χρησιμοποιήσουν για μεγάλο χρονικό διάστημα. Κατά την άποψή μας, λοιπόν, είναι προτιμότερο για την οικονομία του χρόνου διδασκαλίας οι εφαρμογές να γίνουν υπό μορφή επίδειξης, με χρήση προτζέκτορα από το διδάσκοντα και σύμφωνα με τις απορίες των μαθητών που ο διδάσκων έχει διαπιστώσει μέσα στην τάξη. Αυτός είναι και ο λόγος για τον οποίο δε συμπεριλάβαμε στην εργασία φύλλα έργου, θεωρώντας ότι έχουμε στα χέρια μας ένα εργαλείο το οποίο μπορεί ο κάθε διδάσκων να χρησιμοποιήσει κατά το δοκούν, ώστε οι μαθητές του να αντιληφθούν καλύτερα αυτά που έχουν ήδη αναφερθεί ως θεωρία μέσα στην τάξη.

Παρόλα αυτά, εάν ο διδάσκων κρίνει ότι έχει τον απαιτούμενο χρόνο και πιστεύει ότι οι μαθητές θα βοηθηθούν, μπορεί να τους ζητήσει να τρέξουν οι ίδιοι τις εφαρμογές σε ένα εργαστήριο υπολογιστών με σύνδεση στο διαδίκτυο, δίνοντάς τους κατάλληλα φύλλα εργασίας που θα πρέπει να είναι προσαρμοσμένα στην θεωρία που έχουν διδαχθεί και τις απορίες που έχουν διατυπώσει.

# **ΔΡΑΣΤΗΡΙΟΤΗΤΑ**

Η δραστηριότητα αυτή έχει σκοπό την κατανόηση του τρόπου διάδοσης των ηλεκτρομαγνητικών κυμάτων. Η εφαρμογή αυτή βρίσκεται στην τοποθεσία *<http://www.amanogawa.com/archive/PlaneWave/PlaneWave-2.html>*.

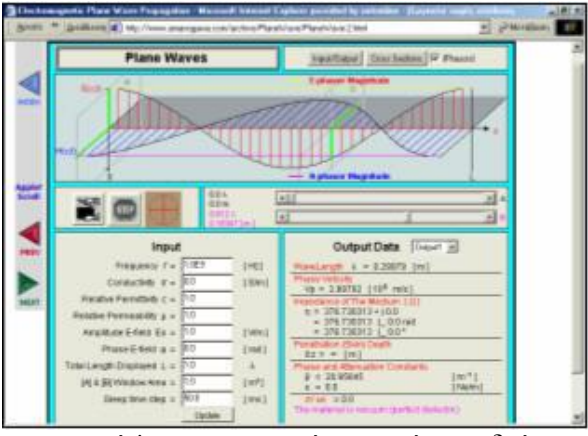

Πρόκειται για μια εφαρμογή java με την οποία μπορούμε να δούμε τον τρόπο με τον οποίο διαδίδονται τα Η/Μ κύματα. Μπορούμε να καθορίσουμε τις παραμέτρους του κύματος, καθώς και του μέσου στο οποίο διαδίδεται από το πλαίσιο input και κάνοντας update. Μπορούμε επίσης χρησιμοποιώντας τις μπάρες κύλισης να μεταβούμε σε δυο σημεία Α και Β κατά τη διεύθυνση διάδοσης και να δούμε τον τρόπο με τον οποίο μεταβάλλονται τα δυο πεδία (ηλεκτρικό και μαγνητικό). Με την επιλογή cross sections βλέπουμε πιο αναλυτικά τα πεδία στα δύο επιλεγμένα σημεία Α και Β. Στους πίνακες output (1 και 2) δίνονται κάποια στοιχεία σχετικά με το κύμα, όπως για παράδειγμα το διάνυσμα Poynting, το μήκος κύματος λ, και η ταχύτητα του κύματος V<sub>p</sub>.

Εκπαιδευτική Πύλη Νοτίου Αιγαίου – www.epyna.gr

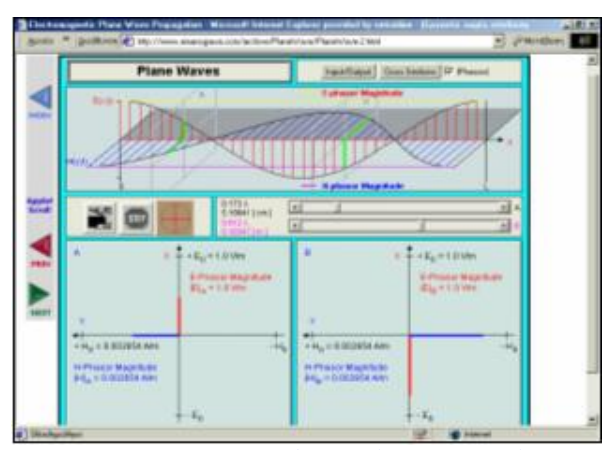

Στη θέση *<http://www.amanogawa.com/archive/Polarization/Polarization-2.html>* υπάρχει μια εφαρμογή για την κατανόηση του τρόπου με τον οποίο διαδίδονται τα Η/Μ κύματα ανάλογα με την πόλωση που έχουν. Εδώ μπορούμε να καθορίσουμε το πλάτος και τη φάση για τα δυο διανύσματα, τα οποία αναπαριστούν το ηλεκτρικό και το μαγνητικό πεδίο.

Έτσι, ο μαθητής μπορεί να αντιληφθεί πότε η πόλωση είναι γραμμική, πότε ελλειπτική και πότε κυκλική (δεξιόστροφη ή αριστερόστροφη).

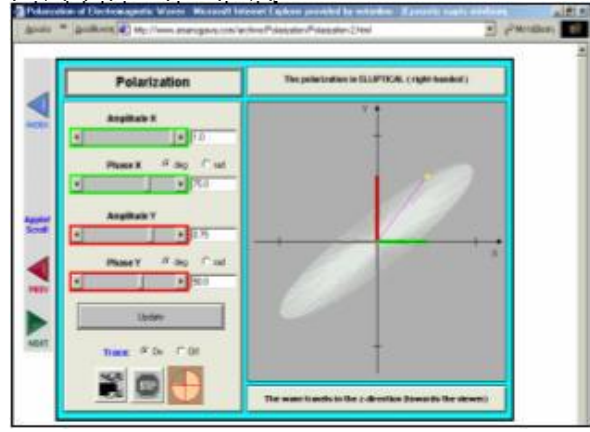

## **ΔΡΑΣΤΗΡΙΟΤΗΤΑ**

Η δραστηριότητα αυτή έχει σκοπό τη μελέτη του λόγου στάσιμων κυμάτων σε γραμμή μεταφοράς.

Εκπαιδευτική Πύλη Νοτίου Αιγαίου – www.epyna.gr Πρόκειται για μια εφαρμογή java που βρίσκεται στον τόπο *<http://www.amanogawa.com/archive/StandingWavePattern/StandingWavePattern-2.html>*, και έχει να κάνει με γραμμή μεταφοράς που τροφοδοτείται από γεννήτρια και έχει φορτίο στο άλλο άκρο της. Έτσι, από την επιλογή set μπορούμε να καθορίσουμε τα χαρακτηριστικά του συστήματός μας, αποφεύγοντας την επιλογή αντιστάσεων με φανταστικό μέρος, επειδή οι μαθητές των Τ.Ε.Ε. δεν έχουν μεγάλη εμπειρία σ' αυτό το θέμα (όπου δε θέλουμε φανταστικό μέρος, πρέπει να το ορίζουμε ίσο με μηδέν και όχι να το αφήνουμε κενό). Με την επιλογή review μπορούμε να επιλέξουμε είτε να βλέπουμε το πλάτος του ρεύματος και της τάσης κατά μήκος της γραμμής (plot) είτε κάποια στοιχεία σχετικά με την γραμμή μεταφοράς (output), όπως το συντελεστή

ανάκλασης Γ, την τάση και το ρεύμα σε επιλεγμένο σημείο που ορίζουμε από την μπάρα κύλισης στο επάνω μέρος, τον λόγο στάσιμων κυμάτων VSWR, και τα σημεία στα οποία υπάρχει μέγιστο για το πλάτος της τάσης και του ρεύματος (Transmission Line Data 1,2). Στην εφαρμογή δίνεται και ο χάρτης Smith στον οποίο βέβαια δεν αναφερόμαστε καθόλου, αφού ξεπερνά τα όρια των γνώσεων που θα πρέπει οι μαθητές να αποκτήσουν. Μπορούμε όμως μεταβάλλοντας τις παραμέτρους του κυκλώματος, όπως για παράδειγμα το φορτίο και τη χαρακτηριστική αντίσταση της γραμμής, να δούμε το πλάτος του ρεύματος και της τάσης σε σχέση με την απόσταση από το φορτίο καθώς και το λόγο στάσιμων κυμάτων που προκύπτει.

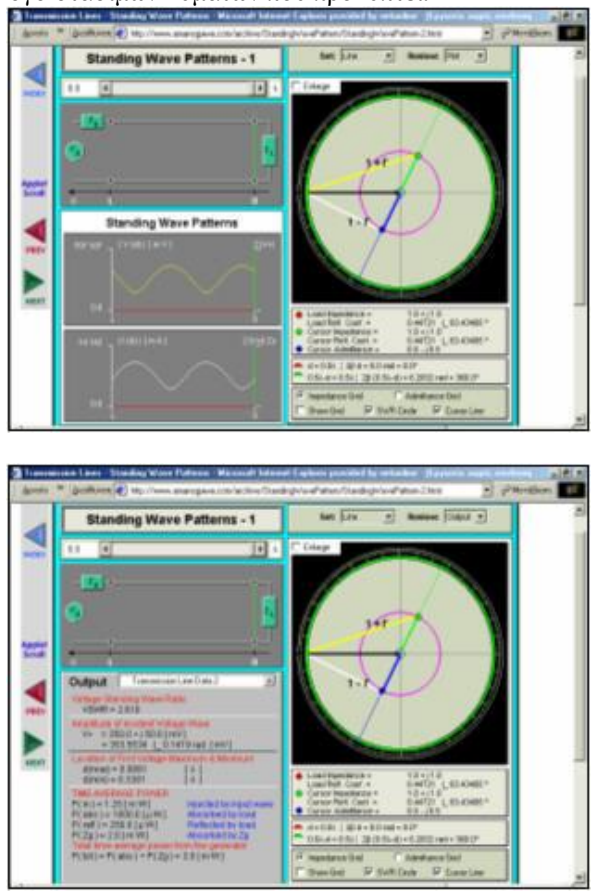

Έτσι, μπορεί ο μαθητής να αντιληφθεί ότι η μόνη περίπτωση να μην έχουμε την εμφάνιση στάσιμων κυμάτων, που δημιουργούν διαφορετικά πλάτη για την τάση ή το ρεύμα κατά μήκος της γραμμής, είναι η περίπτωση της προσαρμογής του φορτίου, δηλαδή του ορισμού ίσων αντιστάσεων.

#### **ΔΡΑΣΤΗΡΙΟΤΗΤΑ**

Εκπαιδευτική Πύλη Νοτίου Αιγαίου – www.epyna.gr Εδώ θα αναφερθούμε σε μια εφαρμογή που μπορούμε να βρούμε στη θέση *<http://www.amanogawa.com/archive/LoadResistance/LoadResistance-2.html>***.** Η εφαρμογή αυτή αναφέρεται σε μεταβατικά φαινόμενα που δημιουργούνται σε γραμμή μεταφοράς που τροφοδοτείται από γεννήτρια V<sub>g</sub> με αντίσταση εξόδου R<sub>g</sub> και έχει συνδεμένο ωμικό φορτίο R<sub>L</sub>.

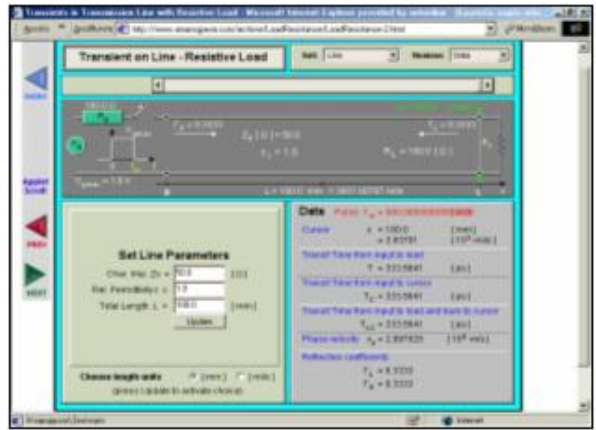

Με την επιλογή set μπορούμε να ορίσουμε τις παραμέτρους του συστήματος και συγκεκριμένα της γραμμής (χαρακτηριστική αντίσταση Ζ<sub>0</sub>, και μήκος L), της γεννήτριας (αντίσταση εξόδου Rg, και πλάτος της τάσης Vgmax) και του φορτίου (αντίσταση R). Με την επιλογή Review καθορίζουμε την είσοδο που θα δώσουμε στο σύστημά μας, αλλά και τα αποτελέσματα που μας ενδιαφέρουν. Έτσι, με την επιλογή transient 1 και με σκοπό να ασχοληθούμε με φαινόμενα ανακλάσεων, επιλέγουμε pulse για έξοδο ενός παλμού από τη γεννήτρια με διάρκεια που ορίζουμε, για παράδειγμα 100psec. Κατόπιν επιλέγουμε Transient Voltage, ώστε ξεκινώντας να μας δώσει στο διάγραμμα έναν παλμό τάσης που ξεκινά από τη γεννήτρια και κατευθύνεται προς το φορτίο. Η κατάληξη βέβαια αυτού του παλμού θα έχει να κάνει με το εάν έχουμε ορίσει έτσι τις παραμέτρους του συστήματος, ώστε να έχουμε προσαρμογή ή όχι. Εάν δεν υπάρχει προσαρμογή μεταξύ της γραμμής και του φορτίου (διαφορετικές αντιστάσεις), τότε μέρος του παλμού φτάνοντας στο φορτίο θα ανακλαστεί προς τη γεννήτρια. Εάν δεν υπάρχει προσαρμογή μεταξύ την γραμμής και της γεννήτριας, θα έχουμε και πάλι ανάκλαση μέρους του επιστρεφόμενου παλμού και πάλι προς το φορτίο κ.ο.κ. Έτσι, ο μαθητής μπορεί να αντιληφθεί τα προβλήματα που δημιουργούνται, όταν δεν υπάρχει προσαρμογή.

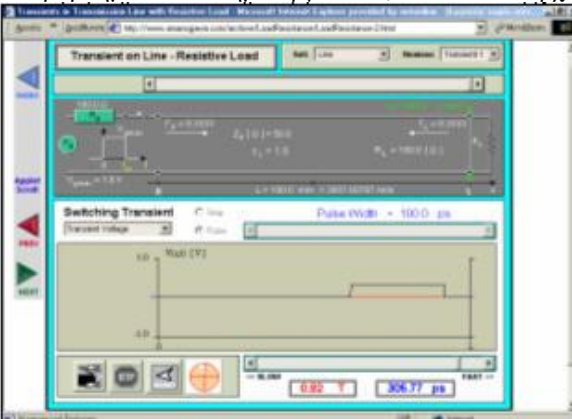

Εκπαιδευτική Πύλη Νοτίου Αιγαίου – www.epyna.gr Αν δεν υπάρχει προσαρμογή μόνο από τη γραμμή προς το φορτίο, τότε αυτό που συμβαίνει είναι μια ελάττωση της ισχύος που προοριζόταν για το φορτίο. Αν όμως δεν υπάρχει προσαρμογή ούτε μεταξύ γεννήτριας και γραμμής μεταφοράς, τότε όχι μόνο ελαττώνεται η ωφέλιμη ισχύς για το φορτίο, αλλά έχουμε και προβλήματα θορύβου. Αυτό συμβαίνει επειδή μέρος του ανακλώμενου από το φορτίο σήματος ανακλάται και στην γεννήτρια και ξαναεπιστρέφει στο φορτίο σαν θόρυβος (είδωλο). Η καθυστέρηση μάλιστα σε σχέση με το αρχικό σήμα μπορεί να μετρηθεί, αφού υπάρχει μετρητής χρόνου και δυνατότητα για παύση μέσω της επιλογής stop.

#### **ΑΠΟΤΕΛΕΣΜΑΤΑ**

Οι συγκεκριμένες εφαρμογές αρχικά δοκιμάστηκαν, για να καλύψουν ένα κενό που υπήρχε στην διδασκαλία ενός τμήματος της θεωρίας, για το οποίο δεν είναι εύκολη η δημιουργία εργαστηριακών ασκήσεων. Αργότερα διαπιστώθηκε ότι οι μαθητές έμειναν ικανοποιημένοι από τις εφαρμογές αυτές και έτσι, συνεχίσαμε. Το κατά πόσο βοηθήθηκαν οι μαθητές δεν είναι εύκολο να μετρηθεί, αφού οι επιμελείς τουλάχιστον μαθητές γνώριζαν τη θεωρία από τη διδασκαλία στην τάξη και μπορούσαν να λύνουν ασκήσεις και να απαντούν σε σχετικά ερωτήματα ακόμη και πριν από τη χρήση των εφαρμογών. Κάποιες φορές όμως φαίνεται πως λειτουργούσαν "μηχανικά", χωρίς πραγματικά να έχουν κατανοήσει τα φαινόμενα. Και εδώ οι συγκεκριμένες εφαρμογές συντελούν στο να κατανοήσουν καλύτερα τη θεωρία κάποιοι μαθητές, αλλά και να κινηθεί το ενδιαφέρον κάποιων άλλων που βρίσκουν τη συνεχή διδασκαλία μέσα στην τάξη κουραστική και μονότονη.

## **ΒΙΒΛΙΟΓΡΑΦΙΑ**

- 1. *[http://www.amanogawa.com](http://www.amanogawa.com/)* (τελευταία επίσκεψη στις 6/3/2005)
- 2. R. Chipman (1968) "Theory and Problems of Transmission Lines"
- 3. L. V. Blake (1969) "Transmission Lines and Waveguides"
- 4. Α. Νασιόπουλος Δ. Χατζόπουλος "Συστήματα Εκπομπής και Λήψης"
- 5. Ι. Ν. Σάχαλος (1990) "Μικροκύματα"
- 6. Ι. Ν. Σάχαλος (1985) "Ενσύρματη Τηλεπικοινωνία"
- 7. Ι. Ν. Σάχαλος (1989) "Κεραίες"
- 8. Κ. Γιαννακόπουλος Ε. Ζυγούρης Δ. Τσελές "Συλλογή Μεταφορά και Έλεγχος Δεδομένων"

Εκπαιδευτική Πύλη Νοτίου Αιγαίου – www.epyna.gr